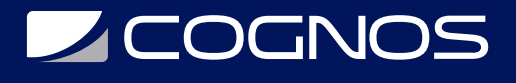

## Desarrollo de Aplicaciones Android con Jetpack Compose

Código: JPC-001

#### **Propuesta de Valor:** DESARROLLO - PROGRAMACIÓN - METODOLOGÍAS

**Duración:** 60 Horas

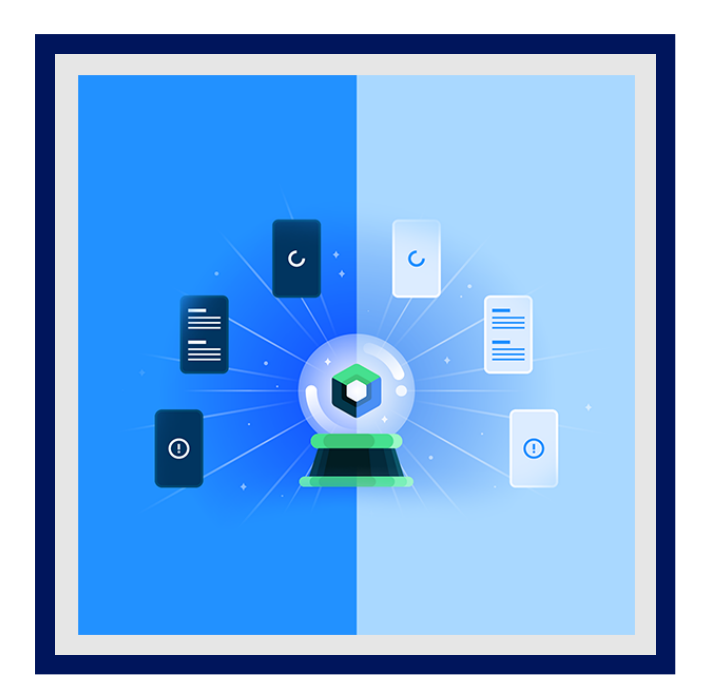

En este curso, aprenderás los aspectos básicos e intermedios de la compilación de apps para Android con Jetpack Compose, el nuevo kit de herramientas de UI a fin de compilar apps para Android. Durante el curso, desarrollarás un conjunto de apps para comenzar a abrirse camino como desarrollador Android moderno.

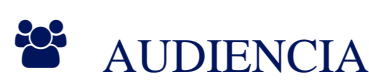

Profesionales, estudiantes y desarrolladores que quieran crear aplicaciones móviles Android con el nuevo kit de herramientas moderno para crear interfaces de usuario y tener aplicaciones modernas con Jetpack Compose.

## $\equiv$  PRE REQUISITOS

Experiencia básica de programación con lenguajes orientados a objetos.

## <sup>©</sup> OBJETIVOS

- Aspectos básicos de la programación y crea tu primera app para Android.
- Aspectos básicos de Kotlin y comienza a compilar apps más interactivas.
- Compilar apps que muestran una lista de datos y descubre cómo mejorar tus apps con Material Design.
- Prácticas recomendadas de la arquitectura de aplicaciones para compilar aplicaciones más complejas.
- Mejorar la capacidad de tus usuarios para navegar a través, dentro y fuera de varias pantallas en tu app para ofrecer una experiencia del usuario coherente y predecible.

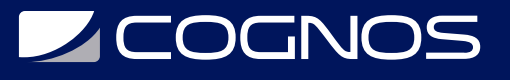

## **F.F.** CERTIFICACIÓN DISPONIBLE

Certificado oficial de **COGNOS**.

## *U* CONTENIDO

UNIDAD 1: TU PRIMERA APP PARA ANDROID

### **APRENDE LOS ASPECTOS BÁSICOS DE LA PROGRAMACIÓN Y CREA TU PRIMERA APP PARA ANDROID.**

- 1.1. INTRODUCCIÓN A KOTLIN
	- 1.1.1. TU PRIMER PROGRAMA EN KOTLIN
	- 1.1.2. CREA Y USA VARIABLES EN KOTLIN
	- 1.1.3. CÓMO CREAR Y USAR FUNCIONES EN KOTLIN

#### 1.2. CONFIGURACIÓN DE ANDROID STUDIO

- 1.2.1. DOWNLOAD AND INSTALL ANDROID STUDIO
- 1.2.2. CREAR TU PRIMERA APLICACIÓN ANDROIDCREA Y USA VARIABLES EN KOTLIN
- 1.2.3. EJECUTA TU PRIMERA APLICACIÓN ANDROID EN EL EMULADOR.
- 1.2.4. CÓMO CONECTAR TU DISPOSITIVO ANDROID FÍSICO.

### 1.3. CREA UN DISEÑO BÁSICO

- 1.3.1. INTRODUCCIÓN A JETPACK COMPOSE
- 1.3.2. DISEÑA UNA APP DE TARJETA DE CUMPLEAÑOS
- 1.3.3. COMPILA UNA APP SIMPLE CON ELEMENTOS DE TEXTO QUE ADMITEN **COMPOSICIÓN**
- 1.3.4. [OPCIONAL] PRESENTACIÓN EN PANTALLA: CÓMO COMPILAR UNA APP SIMPLE CON ELEMENTOS DE TEXTO QUE ADMITEN COMPOSICIÓN.
- 1.3.5. CÓMO AGREGAR IMÁGENES A TU APP PARA ANDROID
- 1.3.6. OPCIONAL] PRESENTACIÓN EN PANTALLA: CÓMO AGREGAR IMÁGENES A TU APP PARA ANDROID.
- 1.3.7. PROBLEMAS PRÁCTICOS: CONCEPTOS BÁSICOS DE COMPOSE.
- 1.3.8. PROYECTO: CREA UNA APP DE TARJETAS DE PRESENTACIÓN.

### UNIDAD 2: COMPILA LA UI DE UNA APP

### **SIGUE APRENDIENDO LOS ASPECTOS BÁSICOS DE KOTLIN Y COMIENZA A COMPILAR APPS MÁS INTERACTIVAS.**

2.1. CONCEPTOS BÁSICOS DE KOTLIN.

2.1.1. CONCEPTOS BÁSICOS DE KOTLIN

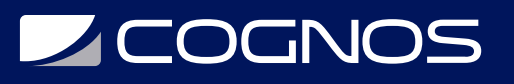

- 2.1.2. ESCRIBE CONDICIONALES EN KOTLIN
- 2.1.3. USA LA NULABILIDAD EN KOTLIN
- 2.1.4. USA CLASES Y OBJETOS EN KOTLIN
- 2.1.5. USA TIPOS DE FUNCIONES Y EXPRESIONES LAMBDA EN KOTLIN
- 2.1.6. PRÁCTICA: CONCEPTOS BÁSICOS DE KOTLIN.
- 2.2. AGREGA UN BOTÓN A UNA APP.
	- 2.2.1. INTRO A DICE ROLLER APP.
	- 2.2.2. CREAR UNA APLICACIÓN DICE ROLLER INTERACTIVA.
	- 2.2.3. USA EL DEPURADOR EN ANDROID STUDIO
	- 2.2.4. PRÁCTICA: COMPORTAMIENTO DEL CLICK

### 2.3. INTERACTÚA CON LA UI Y EL ESTADO

- 2.3.1. INFORMACIÓN SOBRE EL ESTADO EN COMPOSE.
- 2.3.2. INTRODUCCIÓN A LA CALCULADORA DE PROPINAS.
- 2.3.3. INTRODUCCIÓN AL ESTADO EN COMPOSE.
- 2.3.4. CALCULA UNA PROPINA PERSONALIZADA.
- 2.3.5. CÓMO ESCRIBIR PRUEBAS AUTOMATIZADAS
- 2.3.6. PROYECTO: CREA UNA APP DE ART SPACE

### UNIDAD 3: CÓMO MOSTRAR LISTAS Y USAR MATERIAL DESIGN

### **COMPILA APPS QUE MUESTRAN UNA LISTA DE DATOS Y DESCUBRE CÓMO MEJORAR TUS APPS CON MATERIAL DESIGN.**

- 3.1. MÁS ASPECTOS BÁSICOS DE KOTLIN
	- 3.1.2. PARÁMETROS GENÉRICOS, OBJETOS Y EXTENSIONES.
	- 3.1.3. CÓMO USAR COLECCIONES EN KOTLIN
	- 3.1.4. FUNCIONES DE ORDEN SUPERIOR CON COLECCIONES
	- 3.1.5. PRÁCTICA: CLASES Y COLECCIONES.

### 3.2. CREA UNA LISTA DESPLAZABLE

- 3.2.1. INTRODUCCIÓN A LA APP DE AFFIRMATIONS.
- 3.2.2. CÓMO AGREGAR UNA LISTA DESPLAZABLE
- 3.2.3. CÓMO CAMBIAR EL ÍCONO DE LA APP
- 3.2.4. PRÁCTICA: CREA UNA CUADRÍCULA

### 3.3. COMPILA APPS FABULOSAS

- 3.3.1. INTRODUCCIÓN A MATERIAL DESIGN CON COMPOSE.
- 3.3.2. TEMAS DE MATERIAL DESIGN CON JETPACK COMPOSE.
- 3.3.3. ANIMACIÓN SIMPLE CON JETPACK COMPOSE.
- 3.3.4. PRUEBA DE ACCESIBILIDAD.
- 3.3.5. PRÁCTICA: COMPILA APPS DE SUPERHÉROES.
- 3.3.6. PROYECTO: CREA UNA APP DE 30 DÍAS.

### UNIDAD 4: NAVEGACIÓN Y ARQUITECTURAS DE LA APP

# **Z COGNOS**

**CONOCE LAS PRÁCTICAS RECOMENDADAS DE LA ARQUITECTURA DE APLICACIONES PARA COMPILAR APLICACIONES MÁS COMPLEJAS. MEJORA LA CAPACIDAD DE TUS USUARIOS PARA NAVEGAR A TRAVÉS, DENTRO Y FUERA DE VARIAS PANTALLAS EN TU APP PARA OFRECER UNA EXPERIENCIA DEL USUARIO COHERENTE Y PREDECIBLE.**

4.1. COMPONENTES DE LA ARQUITECTURA.

- 4.1.1. ETAPAS DEL CICLO DE VIDA DE UNA ACTIVIDAD.
- 4.1.2. INTRODUCCIÓN A LA ARQUITECTURA DE APPS.
- 4.1.3. ARQUITECTURA: LA CAPA DE LA UI
- 4.1.4. VIEWMODEL Y EL ESTADO EN COMPOSE.
- 4.1.5. CÓMO ESCRIBIR PRUEBAS DE UNIDADES PARA PROBAR VIEWMODEL
- 4.1.6. PRÁCTICA: CÓMO AGREGAR UN VIEWMODEL A DESSERT CLICKER.

4.2. NAVIGATION EN JETPACK COMPOSE.

- 4.2.1. INTRODUCCIÓN A NAVIGATION Y LA APP DE CUPCAKE.
- 4.2.2. CÓMO NAVEGAR ENTRE PANTALLAS CON COMPOSE.
- 4.2.3. PRUEBA LA APP DE CUPCAKE.
- 4.2.4. PRÁCTICA: CÓMO AGREGAR NAVEGACIÓN.

### 4.3. ADÁPTATE A DIFERENTES TAMAÑOS DE PANTALLA.

- 4.3.1. DISEÑOS ADAPTABLES.
- 4.3.2. INTRODUCCIÓN A LA APP DE REPLY.
- 4.3.3. COMPILA UNA APP ADAPTABLE CON NAVEGACIÓN DINÁMICA.
- 4.3.4. COMPILA UNA APP CON UN DISEÑO ADAPTABLE.
- 4.3.5. PRÁCTICA: COMPILA UNA APP DE DEPORTES.
- 4.3.6. PROYECTO: CREA UNA APP LLAMADA MY CITY.

UNIDAD 5: CÓMO CONECTARSE A INTERNET

### **USA CORRUTINAS DE KOTLIN PARA REALIZAR VARIAS TAREAS A LA VEZ Y OBTENER INFORMACIÓN SOBRE HTTP Y REST A FIN DE OBTENER DATOS DE INTERNET CON RETROFIT. LUEGO, USA LA BIBLIOTECA DE COIL PARA MOSTRAR IMÁGENES EN TU APP.**

5.1. CÓMO OBTENER DATOS DE INTERNET.

- 5.1.1. CONÉCTATE A INTERNET.
- 5.1.2. INTRODUCCIÓN A LAS CORRUTINAS EN EL PLAYGROUND DE KOTLIN.
- 5.1.3. INTRODUCCIÓN A LAS CORRUTINAS EN ANDROID STUDIO.
- 5.1.4. INTRODUCCIÓN A HTTP/REST.
- 5.1.5. CÓMO OBTENER DATOS DE INTERNET.
- 5.2. CÓMO CARGAR Y MOSTRAR IMÁGENES DE INTERNET.
	- 5.2.1. ARQUITECTURA: LA CAPA DE DATOS
	- 5.2.2. CÓMO AGREGAR EL REPOSITORIO Y LA INSERCIÓN MANUAL DE DEPENDENCIAS.
	- 5.2.3. CÓMO CARGAR Y MOSTRAR IMÁGENES DE INTERNET
	- 5.2.4. PRÁCTICA: COMPILA APPS DE ANFIBIOS.
	- 5.2.5. PROYECTO: CREA UNA APP DE BOOKSHELF.

# **LEOGNOS**

## UNIDAD 6: PERSISTENCIA DE DATOS

### **APRENDE A ALMACENAR DATOS DE MANERA LOCAL EN EL DISPOSITIVO Y A HACER QUE TUS APPS FUNCIONEN A PESAR DE LAS INTERRUPCIONES DE LA RED PARA OFRECER UNA EXPERIENCIA DEL USUARIO FLUIDA Y COHERENTE.**

### 6.1. INTRODUCCIÓN A SQL

- 6.1.1. INTRODUCCIÓN A LAS BASES DE DATOS Y A SQL.
- 6.1.1. CÓMO USAR SQL PARA LEER Y ESCRIBIR EN UNA BASE DE DATOS.

6.2. CÓMO USAR ROOM PARA LOGRAR LA PERSISTENCIA DE DATOS.

- 6.2.1. FLUJOS DE KOTLIN EN LA PRÁCTICA.
- 6.2.2. PRUEBAS DE FLUJOS.
- 6.2.3. USO DE LAS APIS DE KOTLIN DE ROOM.
- 6.2.4. CÓMO LOGRAR LA PERSISTENCIA DE LOS DATOS CON ROOM.
- 6.2.5. CÓMO LEER Y ACTUALIZAR DATOS CON ROOM.
- 6.2.6. PRÁCTICA: CÓMO COMPILAR LA APP DE BUS SCHEDULE.

### 6.3. CÓMO ALMACENAR DATOS Y ACCEDER A ELLOS MEDIANTE CLAVES CON DATASTORE.

- 6.3.1. INTRODUCCIÓN A DATASTORE.
- 6.3.2. PREFERENCES DATASTORE.
- 6.3.3. CÓMO GUARDAR TUS PREFERENCIAS DE FORMA LOCAL CON DATASTORE.
- 6.3.4. PROYECTO: CREA UNA APP DE BÚSQUEDA DE VUELOS.

### UNIDAD 7: WORKMANAGER

USA LA API DE WORKMANAGER DE ANDROID JETPACK PARA PROGRAMAR EL TRABAJO NECESARIO EN SEGUNDO PLANO, COMO COPIAS DE SEGURIDAD DE DATOS O DESCARGAS DE CONTENIDO ACTUALIZADO, QUE SE SIGUE EJECUTANDO INCLUSO SI SE CIERRA LA APP O SE REINICIA EL DISPOSITIVO.

### 7.1. CÓMO PROGRAMAR TAREAS CON WORKMANAGER

- 7.1.1. INTRODUCCIÓN A WORKMANAGER.
- 7.1.2. CÓMO IMPLEMENTAR WORKMANAGER.
- 7.1.3. TRABAJO EN SEGUNDO PLANO CON WORKMANAGER.
- 7.1.4. PRUEBAS Y WORKMANAGER AVANZADOS.
- 7.1.5. PRÁCTICA: COMPILA LA APP DE WATERME.

### UNIDAD 8: COMPOSE CON VIEWS

**APRENDE A USAR COMPOSE Y EL KIT DE HERRAMIENTAS DE LA UI ANTERIOR BASADO EN VIEWS EN PARALELO EN LA MISMA APP. EN ESTA UNIDAD, APRENDERÁS A USAR LAS APIS DE INTEROPERABILIDAD Y CONOCERÁS PRÁCTICAS RECOMENDADAS PARA AGREGAR UNA NUEVA FUNCIÓN A UNA APP EXISTENTE EN VIEWS. TAMBIÉN APRENDERÁS A USAR UNA BIBLIOTECA EXISTENTE QUE UTILICE VIEWS O BIEN A EMPLEAR UN COMPONENTE DE UI** 

# **LEOGNOS**

### **QUE AÚN NO ESTÁ DISPONIBLE EN COMPOSE.**

8.1. VIEWS DE ANDROID Y COMPOSE EN VIEWS.

- 8.1.1. SISTEMA DE VIEWS DE ANDROID.
- 8.1.2. CÓMO COMPILAR UNA APP PARA ANDROID CON VIEWS.
- 8.1.3. COMPOSE EN VIEWS.
- 8.1.4. CÓMO AGREGAR COMPOSE A UNA APP HEREDADA.
- 8.2. VIEWS EN COMPOSE
	- 8.2.1. VIEWS EN COMPOSE.
	- 8.2.2. CÓMO USAR LA INTEROPERABILIDAD CON OBJETOS VIEW EN COMPOSE.

## **RENEFICIOS**

Al finalizar el curso, los participantes desarrollarán un conjunto de apps para comenzar a abrirse camino como desarrollador Android moderno.